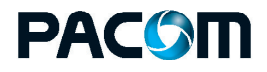

 **DATASHEET** GMS – VIDEO BADGING

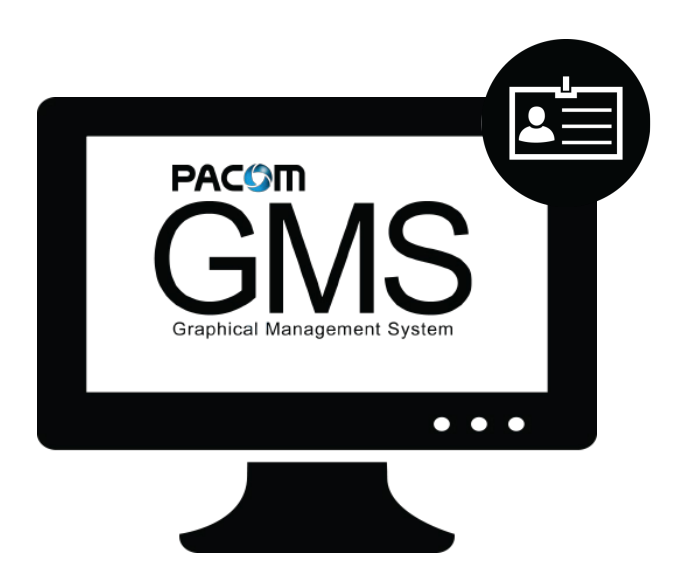

#### **MAIN FEATURES**

- ▶ Create professional, single or double-sided card templates using the integrated badge design application
- ▶ Capture user images from most USB devices or load/import images from a file
- ▶ Cropping/zoom tool used to discard unwanted image area
- ▶ Live image preview (and resize) before capturing a photo or signature
- **Incorporate different cardholder** information onto a badge template

*PACOM GMS is the perfect multi-site security management platform, providing integration between access control, intrusion, video, intercom, and virtually any building management or security solution.*

### **PACOM GMS VIDEO BADGING**

The GMS Video Badging module enables authorized operators with the ability to capture, import and display images from within the standard GMS cardholder window. Once enabled, any GMS server or workstation has the ability to quickly and easily capture cardholder photographs and signatures, and print a personalized access card.

Within minutes, a novice can use GMS's integrated badge design application and design a custom card template, complete with company logo and dazzling graphics. GMS uses the same integrated database for the creation of card badges. From within the intuitive GMS cardholder window, an operator can create new card records, set expiration dates, assign access permissions, change the status of a card and assign a badge to a cardholder.

The GMS Video Badging module also facilitates the automatic cardholder image recall function, whereby cardholder details (including the stored photo) are displayed in real-time when the badge is used at selected readers.

# **PACGM**

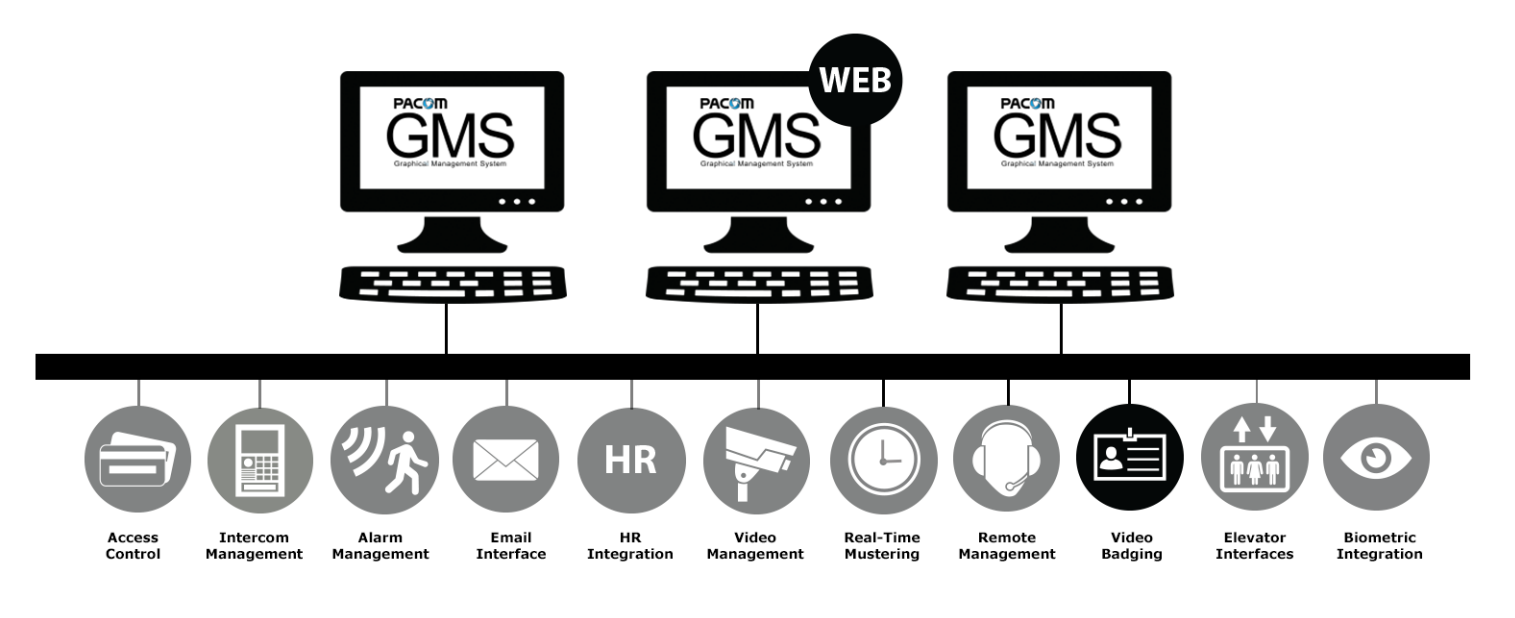

## **SPECIFICATIONS**

#### **IMAGE CAPTURE MODES**

- Configurable per GMS workstation
- Can select from TWAIN, Video for Windows or Import from file
- If multiple devices are connected, user can select which device to use

#### **PHOTO IMPORT FORMATS**

• \*.jpg, \*.bmp, \*.pcx, \*.png, \*.tif

#### **BADGE DESIGN IMAGE IMPORT FORMATS**

• \*.bmp, \*.jpg

#### **MAXIMUM CARD TEMPLATES**

Unlimited (only limited by the hard disk capacity)

#### **SIGNATURE PAD**

- Signature pad TWAIN device
- Users can configure the capture area, including the width, height, horizontal and vertical offsets

#### **VIDEO CAPTURE DEVICES/CARDS**

- Most USB digital cameras (including 'Webcams'), Belkin USB VideoBus II
- Most supported with Windows 7, Windows 8 and Windows 8.1 drivers.
- Recommended are Hauppage WinTV GO Video Card (PAL), Hauppage WinTV-PAL-B/G-I, 44354 REV C342 with S-video input (PAL/NTSC), Hauppage WinTV FM Radio Card with S-video input (NTSC)
- Sony EVI-D30, Sony 310V (Note: Requires a spare COMM port)

#### **CARD PRINTERS**

- Most card printers are supported with Windows 7, Windows 8 and Windows 8.1 drivers.
- Refer to the GMS release notes for specific details relating to card printers

#### **ORDERING INFORMATION**

PART NUMBER TYPE CODE DESCRIPTION

100 041 001 GMS-BASE GMS Starter kit including media and license file for one server, 5 PACOM controllers and one workstation.